#### Towards the Building Integrated Operating System

#### David Culler University of California, Berkeley July 23, 2010 - Action Webs Meeting -

"Energy permits things to exist; information, to behave purposefully." W. Ware, 1997

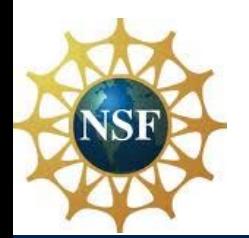

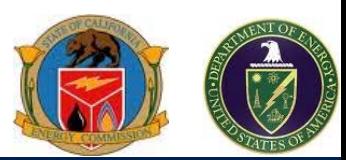

# Building  $\Leftrightarrow$  Grid as a System

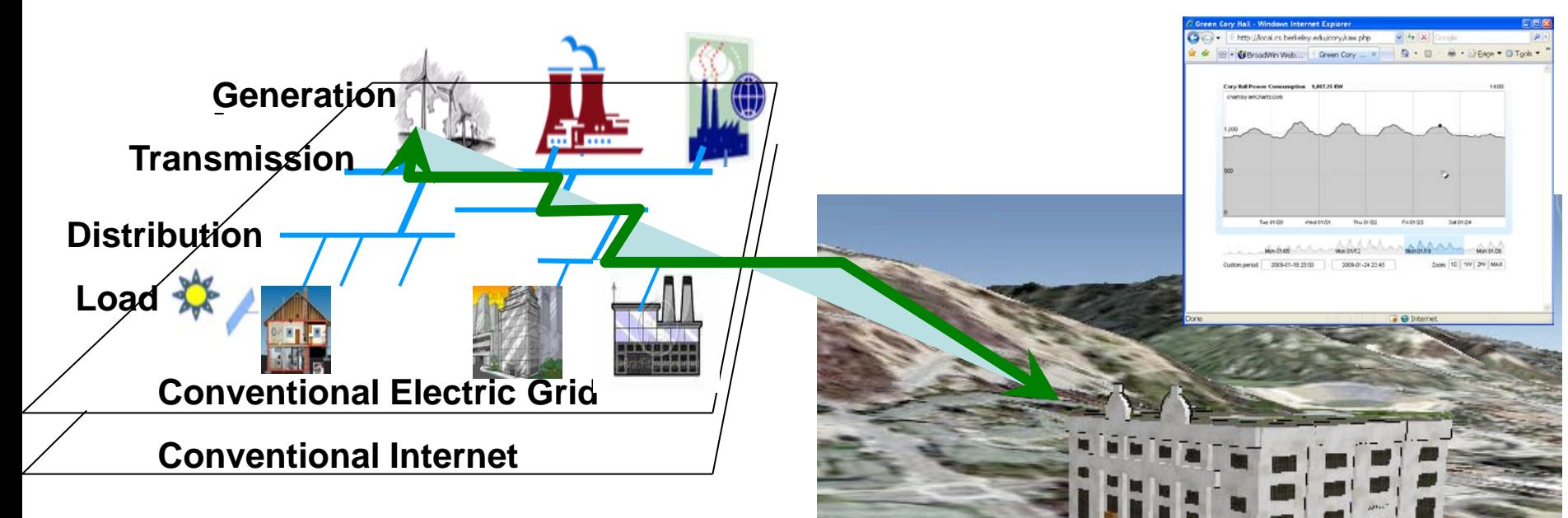

Phone  $XBox 1/1$ Monitor On,  $\frac{1}{2}$ XBox 1/1

> Coffee 1/1 Frige 1/1 **LCD 4/25** Laptop 6/25

> > Deskton 2/15

Coffee

27%<br>LCD

45%<br>Desktor

Unplugged

**Obama** 

**Inauguration** 

3000

- Pervasive monitoring of a large complex load
- To understand energy spend, reduce it, forecast
- and optimize in concert with an intelligent grid  $\sum_{s_{00}}$   $\sum_{\text{Projector Left On } \text{Desktor U}}$  Clean Shutdown

### Towards an "Aware" Energy Infrastructure

#### **Baseline + Dispatchable Tiers by Designalish Constructs Constructs Constructs Constructs Constructs Constructs Constructs Constructs Constructs Constructs Constructs Constructs Constructs Constructs Constructs Constructs**

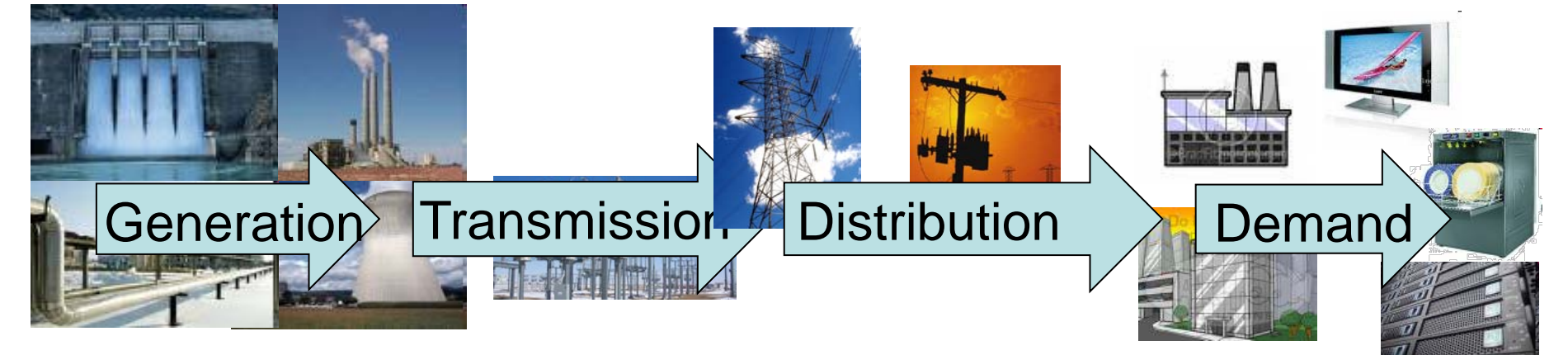

#### **Non-Dispatchable Sources**

#### **Aware Interactive**

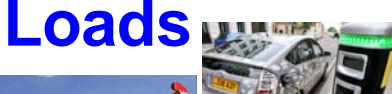

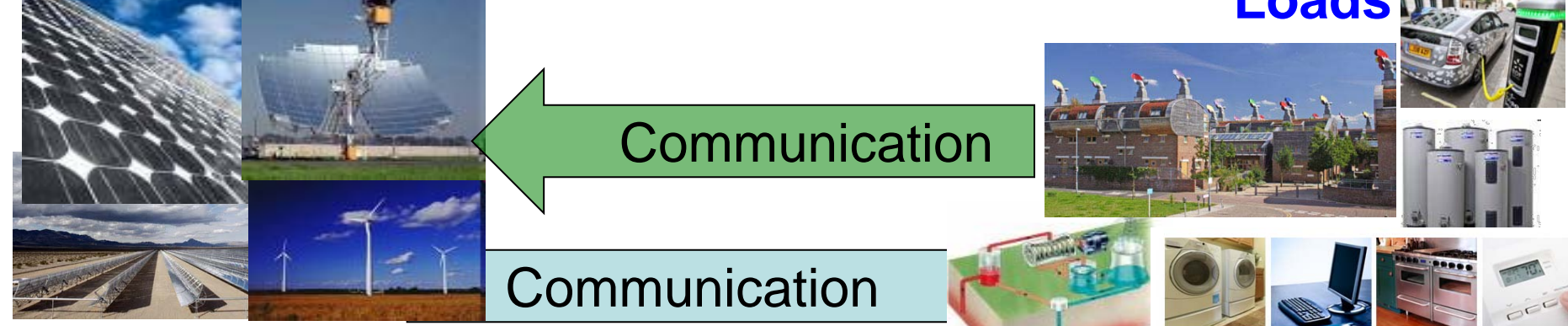

## Where to Start?

# • Buildings

- 72% of electrical consumption (US),
- 40-50% of total consumption,
- 42% of GHG footprint
- US commercial building consumption doubled 1980-2000, 1.5x more by 2025 [NREL]
- Where Coal is used
- Prime target of opportunity for renewable supplies

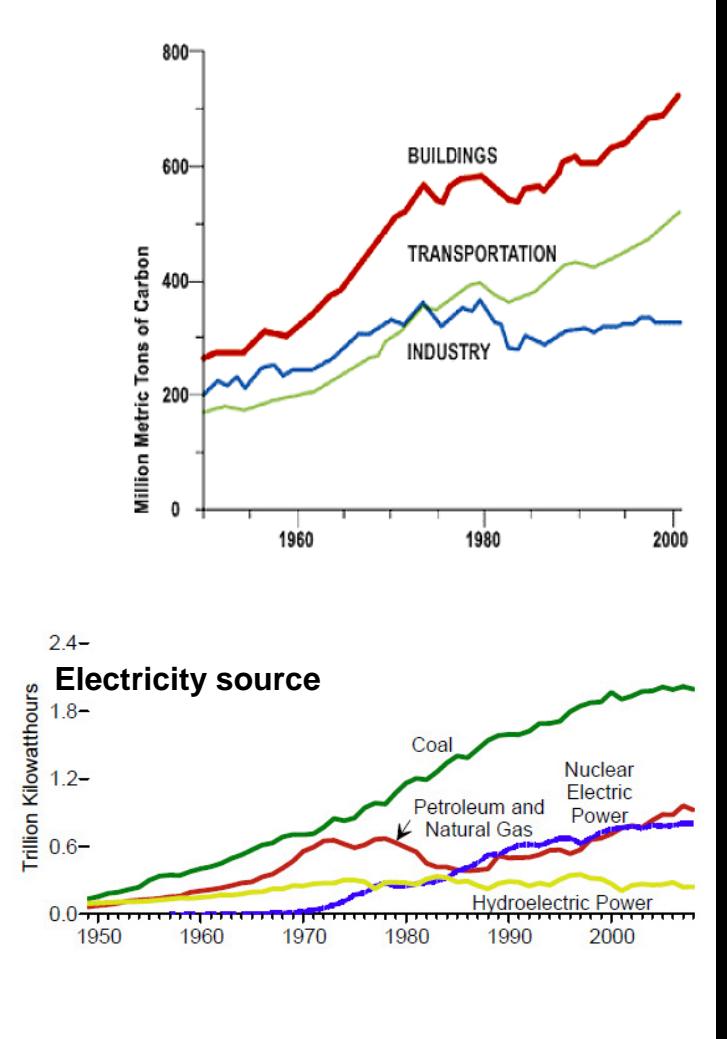

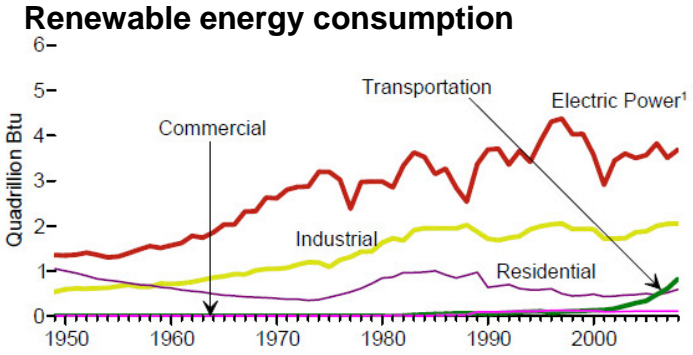

## Load-following Supply

**Cal ISO Daily Peak Loads** January 1, 2000 - December 31, 2000

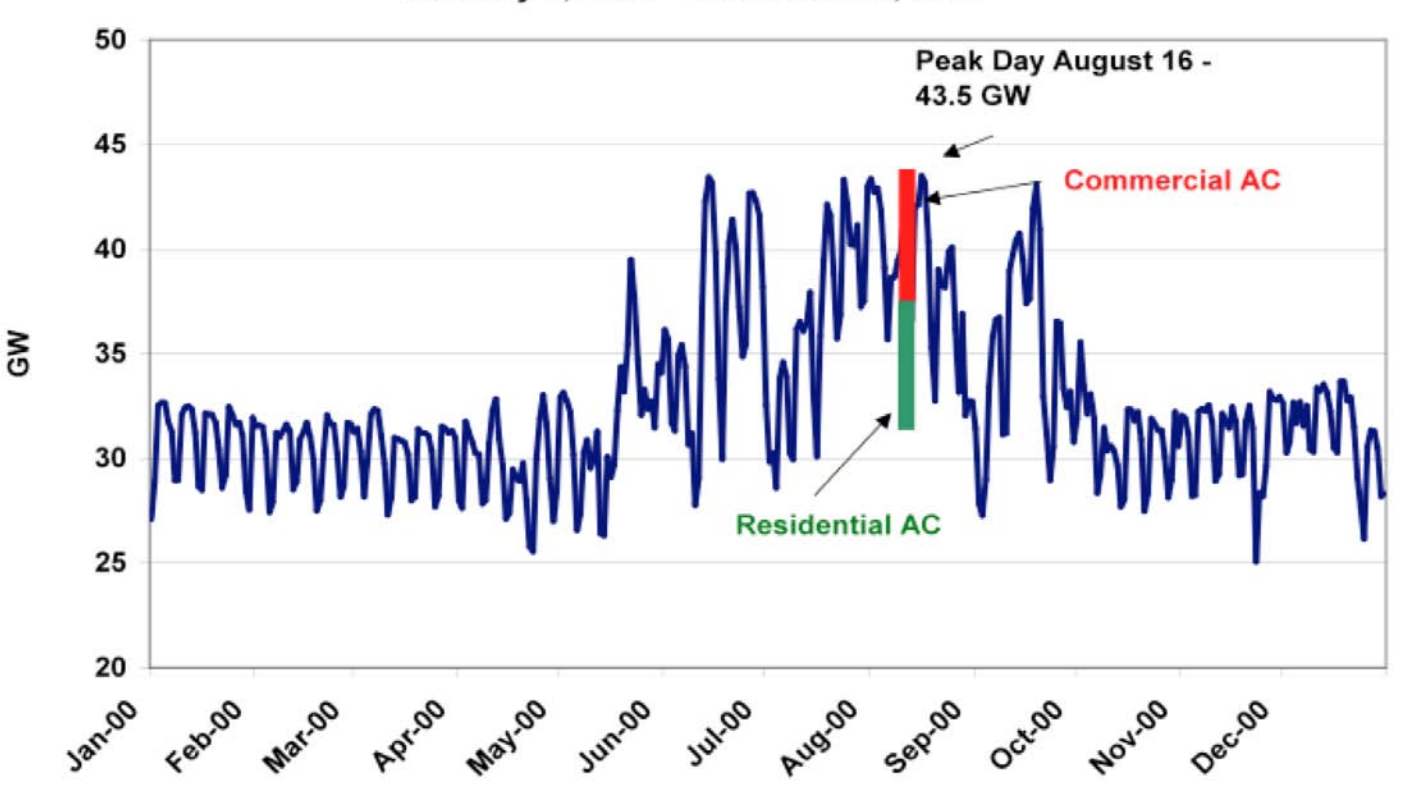

# Load-following Supply (really !)

Growing proportion of renewables leads to higher price volatility. October 2008 to March 2010: >**90 hours** with negative prices; highest price reached: +€500/MWh, lowest -€500/MWh

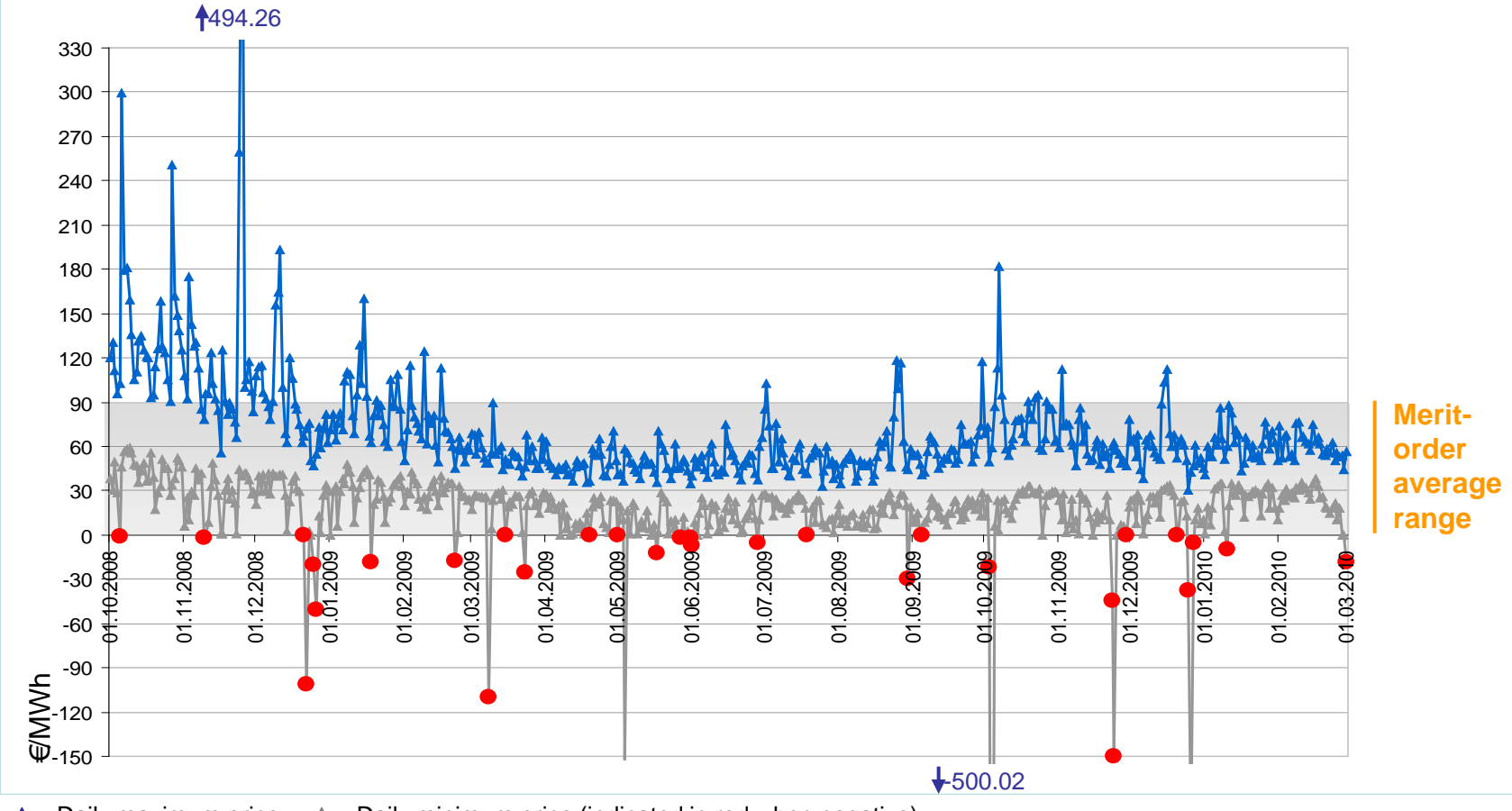

 $\rightarrow$  Daily maximum price  $\rightarrow$  Daily minimum price (indicated in red when negative)

## Traditional Building Models

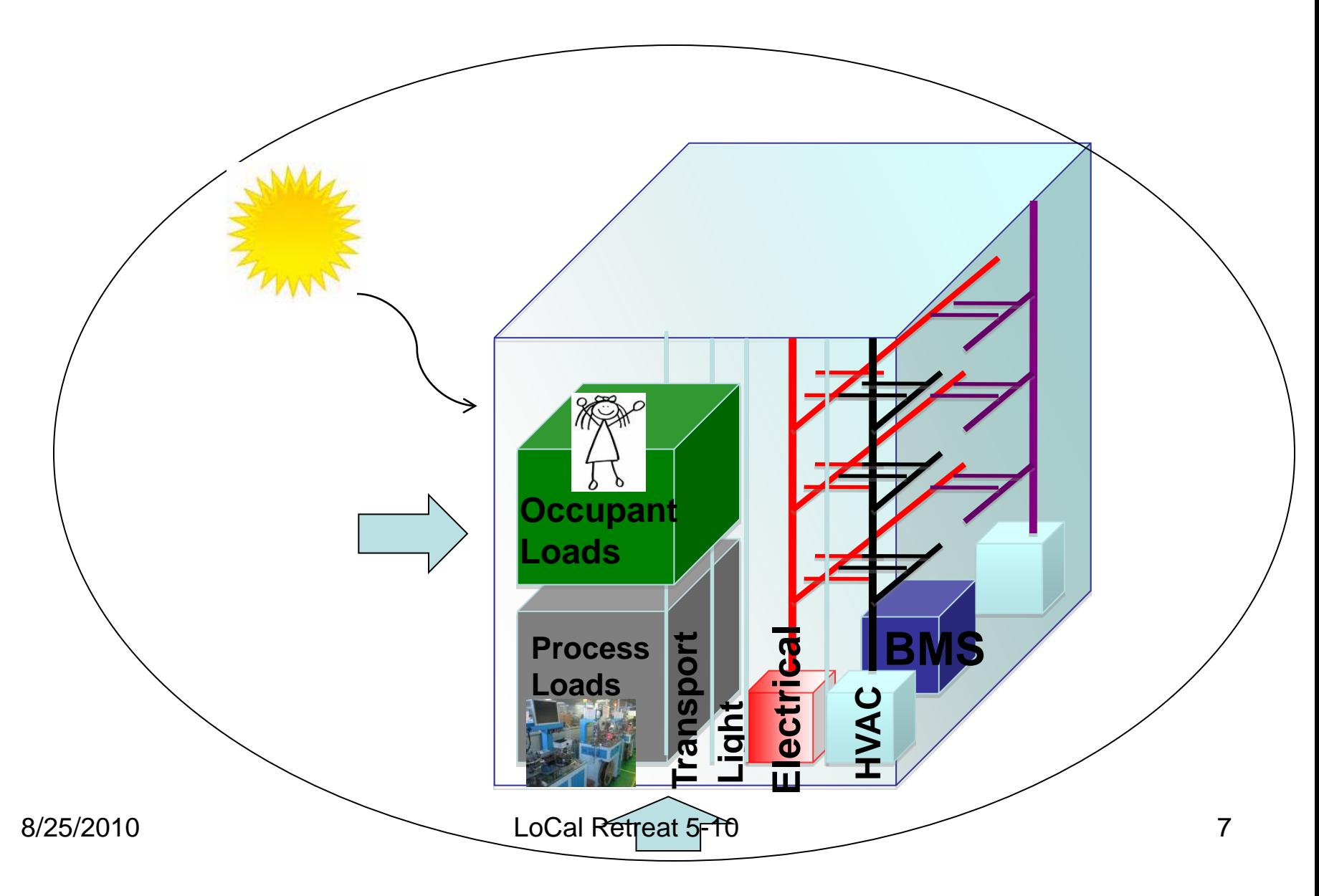

## Integrated Energy View of Buildings

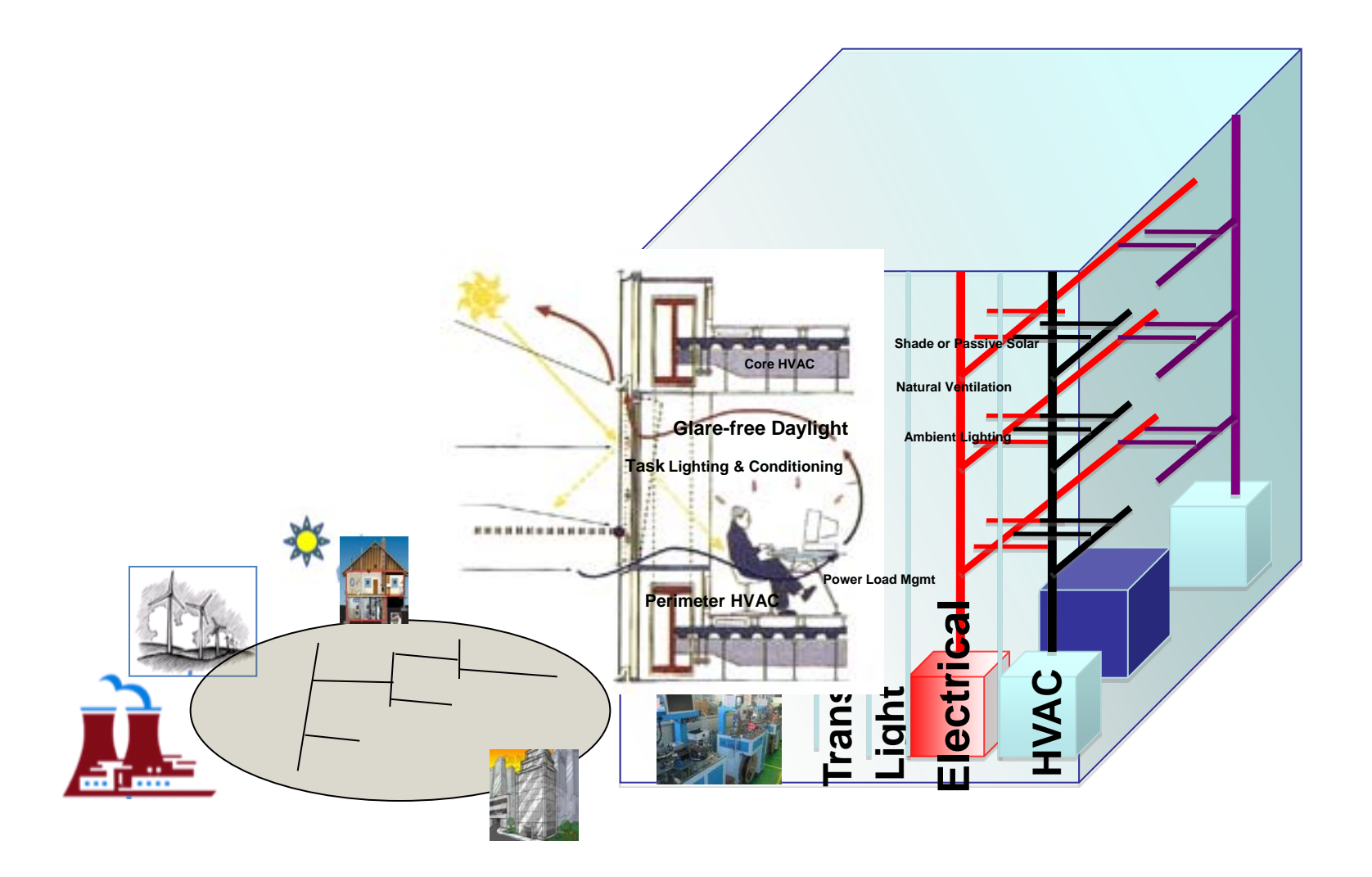

## Stages of Energy **Effectiveness**

- Waste elimination – Do Nothing Well !!!
- Power Proportionality
	- Power : Performance (utilization)
	- Partial Load from nothing to peakl
- Sculpting
	- Identify the energy slack and utilize it
- Negotiated Grid / Load / Human Interaction – Plan, Forecast, Negotiate, Manage

# Our Buildings

12,000,000

10,000,000

8,000,000

6,000,000

4,000,000

2,000,000

0

kwh

### **Do nothing poorly**

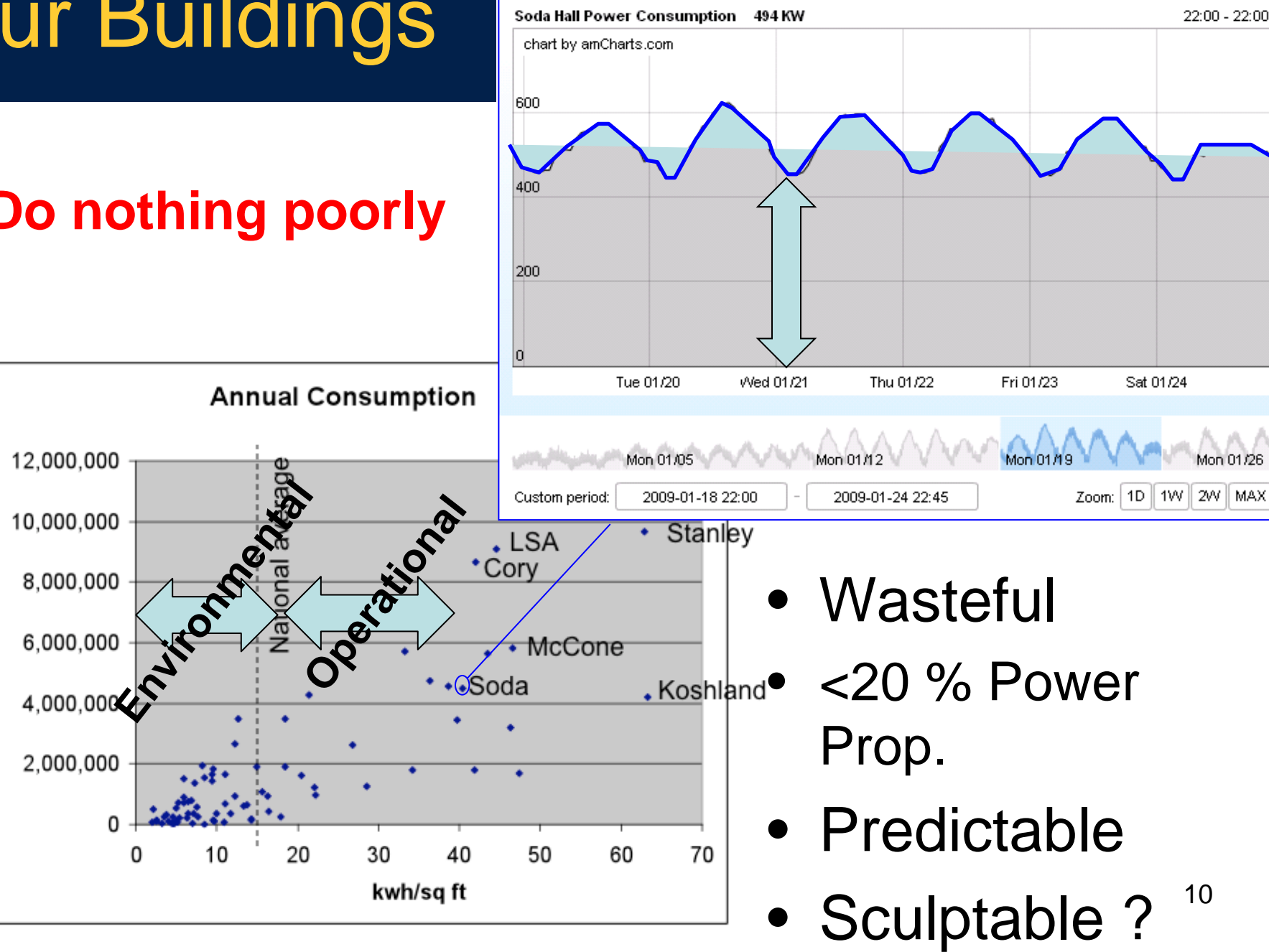

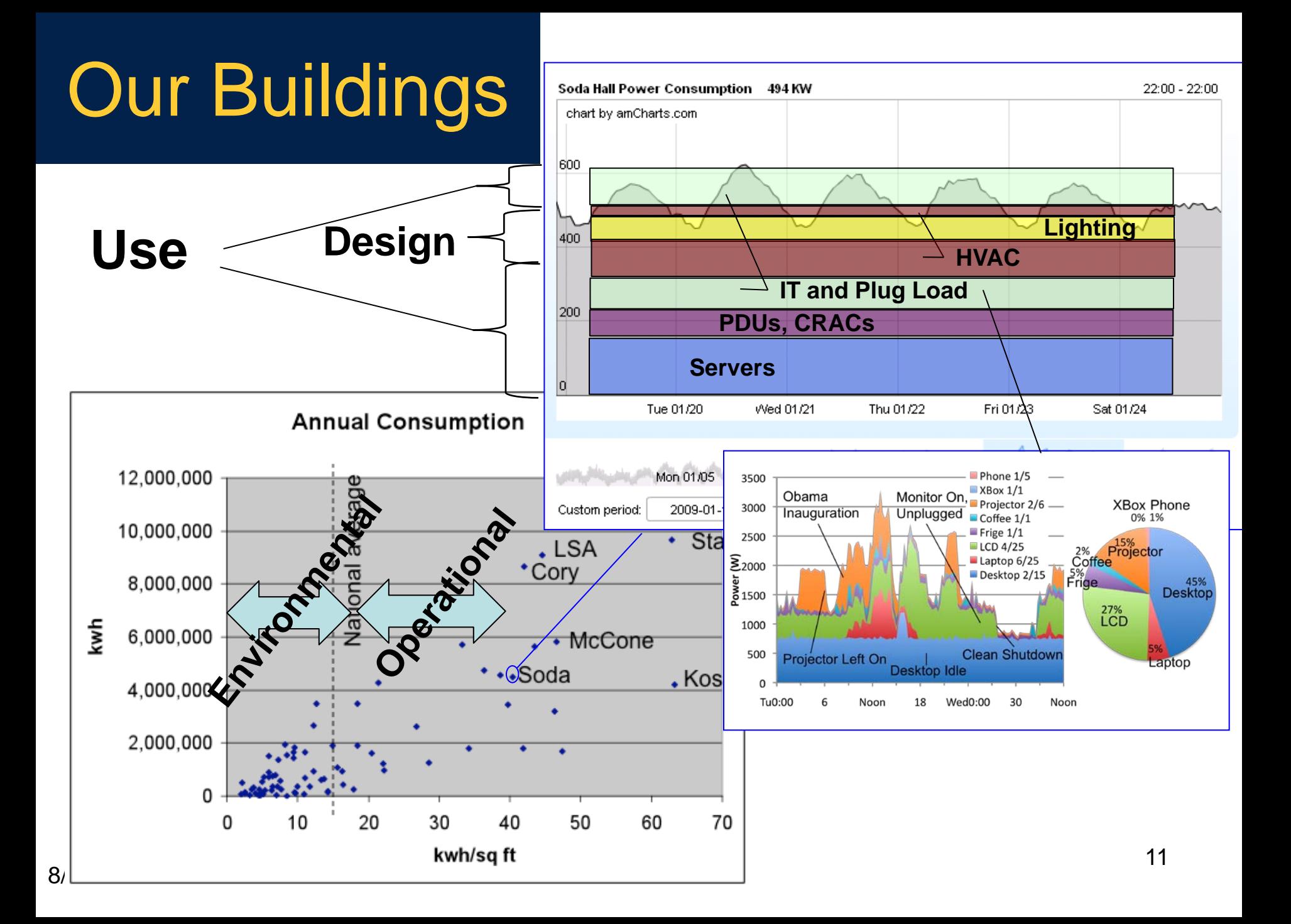

## Building-Scale Monitoring Architecture The 3 Views

![](_page_11_Figure_1.jpeg)

# Audit Methodology

- *Measure* the envelope
- **Map** the underlying load tree
- *Identify* major load points
- **Model, Instrument, Disaggregate**
	- specific instrument and analysis selection
- Apply recursively

# Methodology Experience

- Guidance Criteria
	- Disambiguation goal isolates usage
	- Reconfiguration focuses on opportunities for mitigation
	- Sculptability focuses on shiftable loads
- Slices Alternative
	- instrument slice from supply to consumption
- Opportunism
	- Measure the best you can get ahold of

## Waste Less

![](_page_14_Figure_1.jpeg)

## State of the Art …

![](_page_15_Figure_1.jpeg)

# Buildings within a Building

![](_page_16_Picture_8.jpeg)

## Layered Architecture

![](_page_17_Figure_1.jpeg)

# Physical Tier

- 10 Dent Powerscout 18-channel (6x3) electrical meters
	- RS485 Ethernet/IP sMAP
- 2 Power Standards Labs meters
	- Ethernet
- 2 (existing) ION 6200 meters
- 70 ACME Receptacle meters – 802.15.4/LoWPAN/IP
- 4 rooftop Solar/TSR/PAR/Temp/Hum
- Condensate meter, Obvius Steam
- Vaisala Meteorological Station
- *Existing SCADA integration*
- *Remote Programmable PCT => Action*
- *Interior usage, activity, environmental condition* <sup>19</sup>

![](_page_18_Picture_13.jpeg)

## Power Flows

![](_page_19_Figure_1.jpeg)

## Electric Tree Monitoring

![](_page_20_Figure_1.jpeg)

## Main Switch Block

![](_page_21_Figure_1.jpeg)

# Dent Powerscout 18

- Connectivity: RS-485 multi-drop serial protocol
- Data model: Modbus ("everything is a 16-bit register")
	- need register map to interpret
- Three-phase power measurements
	- about 50 "channels" per three-phase circuit
	- six circuits supported
- Registers updated at 2Hz

![](_page_22_Picture_8.jpeg)

![](_page_22_Picture_9.jpeg)

![](_page_23_Picture_0.jpeg)

![](_page_24_Picture_0.jpeg)

![](_page_25_Picture_0.jpeg)

![](_page_26_Picture_0.jpeg)

![](_page_27_Picture_0.jpeg)

![](_page_28_Picture_0.jpeg)

![](_page_28_Picture_1.jpeg)

![](_page_29_Picture_0.jpeg)

## Interconnect

![](_page_30_Picture_143.jpeg)

## Real Data Feeds

![](_page_31_Picture_1.jpeg)

![](_page_31_Picture_2.jpeg)

![](_page_31_Picture_3.jpeg)

![](_page_31_Picture_87.jpeg)

### Key Enabler: Hardware Abstraction

![](_page_32_Figure_1.jpeg)

## IP Everywhere

![](_page_33_Figure_1.jpeg)

## sMAP restful web services

![](_page_34_Picture_53.jpeg)

![](_page_34_Picture_54.jpeg)

# Typical Interaction

- Discover sMAP Instance
- Read/Poll
	- GET /data/ABC/sensor/real\_power/formatting
	- GET /data/\*/\*/\*/reading
- Subscribe
	- Create reporting instance with HTTP URL for "callback"
	- Specify fixed rate or each new report
	- Persists until deleted, times out, or fails
	- Incremental update (part of a resource) sometimes necessary

## Design: Dent Powerscout 18

![](_page_36_Picture_78.jpeg)

![](_page_36_Picture_79.jpeg)

### Open Standards => Horizontal Integration

![](_page_37_Figure_1.jpeg)

### sMAP – homogeneous access to heterogeneous information

![](_page_38_Picture_13.jpeg)

### IS4

![](_page_39_Figure_1.jpeg)

## IS4 Interface Overview

**/ #root – status information [GET] /is4 # a particular channel [GET] /info # statistical system information [GET] /publish # publishing resource [GET/PUT] /all # list of all publishers [GET] /id # sub-children [GET] /<id> # id of publisher [GET/POST] /name # name alias for this id [GET] /mysubs # list/add to pub subscriptions [GET/PUT/DELETE]**

#### **POST requests supply JSON objects as arguments:**

**POST:** 

**[http://is4server.com:8080/is4/Cory/lt/Main/devices/ion6200\\_5A7/A\\_sensor\\_currentDe](http://is4server.com:8080/is4/Cory/lt/Main/devices/ion6200_5A7/A_sensor_currentDemand) [mand](http://is4server.com:8080/is4/Cory/lt/Main/devices/ion6200_5A7/A_sensor_currentDemand)**

#### **DATA:**

**{"SummationDelivered": 6824953.0, "\$schema": {"\$ref":"http://webs.cs.berkeley.edu/schema/meter/reading"}, "Version": 1,"ReadingTime": 1279859526, "SummationInterval": 30}**

## IS4 Load Tree Visualization

![](_page_41_Picture_7.jpeg)

## Web Applications

![](_page_42_Figure_1.jpeg)

**{ "ReportResource" : "/data/\*/\*/\*/reading, "ReportDeliveryLocation" : http://...amazonaws.com/append/basement-1-elt-A" } { "ReportResource" : "/data/ABC/sensor/true\_power/reading", "ReportDeliveryLocation" : "http://everybuilding./sensors/109/report.json?p=smap" } Amazon Cloud EveryBuil ding**

#### **Push**

## sMAP Ecosystem at **Berkeley**

![](_page_43_Figure_1.jpeg)

Gateways for legacy devices; native implementations for new ones Library of 8 different devices – currently represents XML/CSV feet Modbus, and embedded (mode-class)

## Power Breakdown

#### **SMAP Aggregate Plotting Engine**

![](_page_44_Figure_2.jpeg)

### Operational Efficiency and Fine-Grained monitoring

- Pump settings
- Elimination of simultaneous heating and cooling
- $\bullet$  …

## The Data tells the story…

• Monitor Based Commissioning – Eliminate simultaneous heat/cool – AC91 on schedule

![](_page_46_Picture_2.jpeg)

![](_page_46_Figure_3.jpeg)

## Micro Lab Tool Move

#### **\* Will continue decline on circuit 4PE as to Villet**

![](_page_47_Picture_35.jpeg)

resiec<br>ishood<br>dword<br>dward<br>dwardpul<br>catpul<br>catpul<br>samifo<br>catpul<br>catpul<br>catpul<br>catpul<br>catpul<br>catpul<br>catpul<br>catpul

**asxid<br>ticros**<br>tsink l<br>tsink6<br>tsink6

srdmsin<br>telepho<br>telepho<br>telepho<br>telepho<br>tystar lystar lystar lystar lystar lystar lystar lystar lystar<br>lystar lystar lystar lystar lystar lystar lystar lystar<br>lystar lystar lystar lystar lystar<br>lystar lystar lystar lystar<br>

![](_page_47_Figure_3.jpeg)

![](_page_48_Picture_0.jpeg)

#### **AC 90 Scheduling HVAC on/off.**

![](_page_48_Figure_2.jpeg)

## Extracting Deeper

![](_page_49_Figure_1.jpeg)

## Energy "Slack"

![](_page_50_Figure_1.jpeg)

## An Aware House

![](_page_51_Picture_13.jpeg)

![](_page_51_Picture_3.jpeg)

# Supply-Following Loads

![](_page_52_Figure_1.jpeg)

![](_page_53_Figure_0.jpeg)

# TowardsCyber / Physical Building

![](_page_54_Figure_1.jpeg)

![](_page_55_Picture_0.jpeg)

### • Time series

- http://smap.cs.berkeley.edu/db/plot/?stream=249&start=1270702 260&end=1278651060&sub=5
- Time-series-difference scatter plot
	- http://smap.cs.berkeley.edu/db/plot/vs.html
- Aggregates
	- http://smap.cs.berkeley.edu/db/plot/agg.html

# Phone App

 $\bullet$ 

![](_page_56_Figure_1.jpeg)

**http://local.cs.berkeley.edu:8011/data/325/sensor/real\_power/profile**

## Basis for Grid-Responsive Bldgs

![](_page_57_Figure_1.jpeg)

## Building Scale Monitoring Architecture

![](_page_58_Figure_1.jpeg)